# Αναδρομή

Αναδρομή

- Τυπικό παράδειγμα αναδρομής  $1! = 1$  $(n+1)! = (n+1) \times n!$
- Υπάρχει τουλάχιστον μια βασική κατάσταση ή περίπτωση η οποία καθορίζει το αποτέλεσμα άμεσα για μια ειδική περίπτωση
- Υπάρχει τουλάχιστον μια αναδρομική περίπτωση η οποία προσδιορίζει το αποτέλεσμα με βάση την απάντηση σε μια πιο απλή περίπτωση του ίδιου προβλήματος

# Αναδρομή

Συνάρτηση - Παραγoντικό (αναδρομή)

```
def factorR(n):
     if n==1:
          return 1
     else:
           y=n*factorR(n-1) 
           return y
```
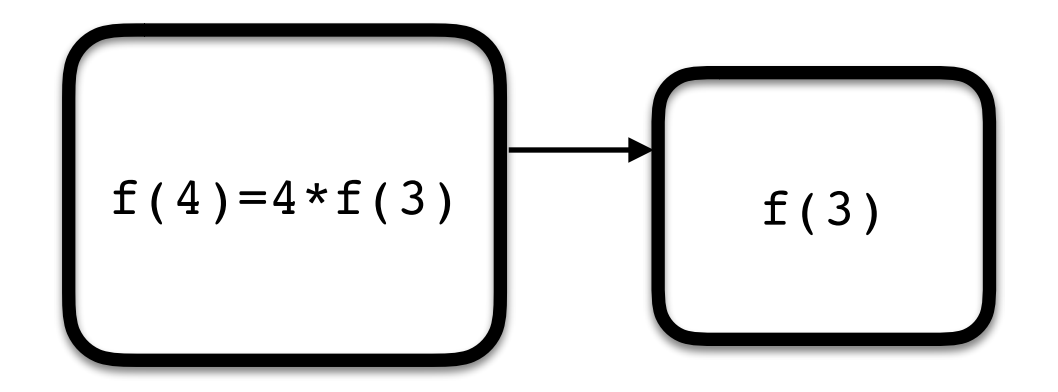

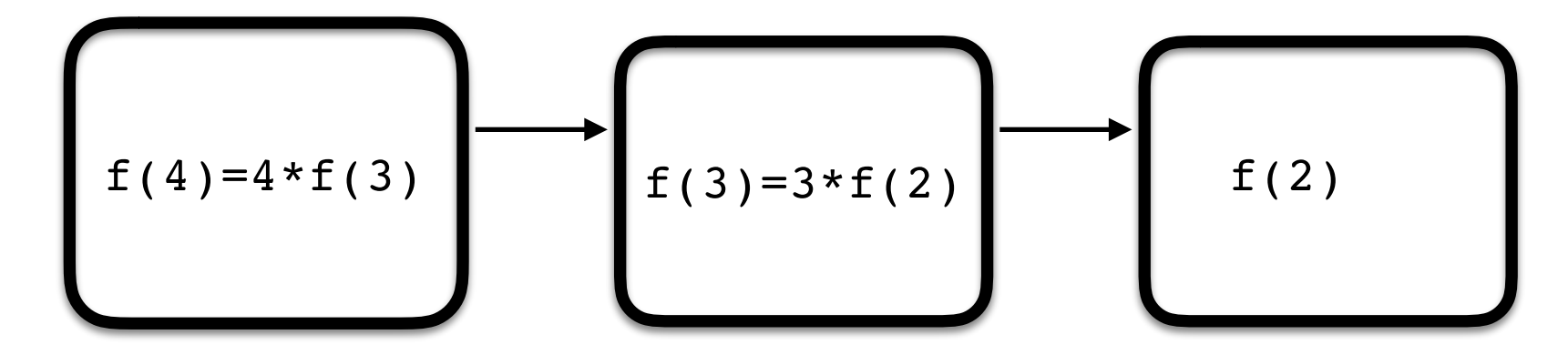

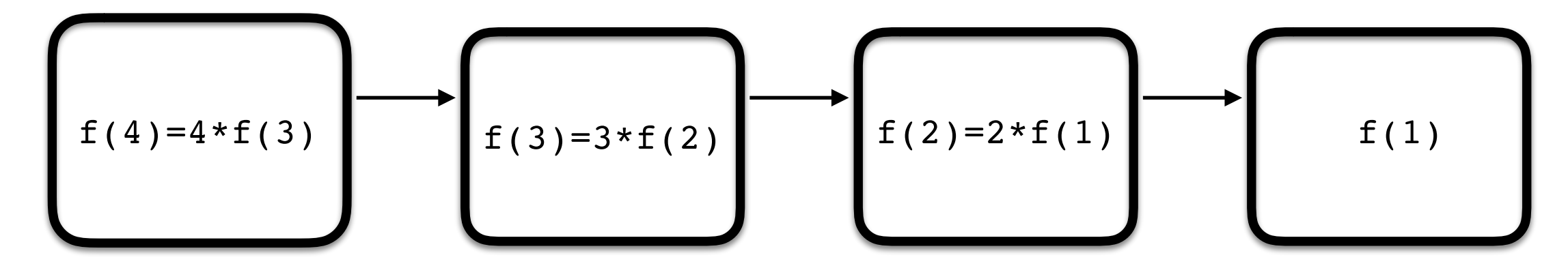

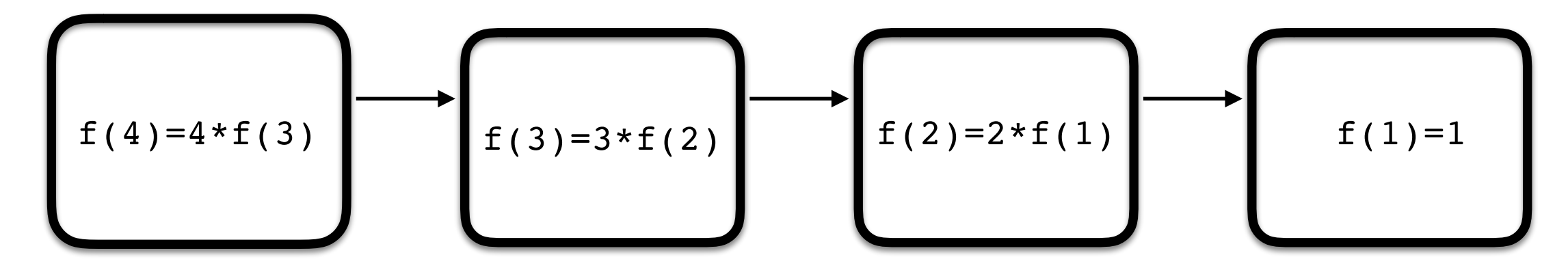

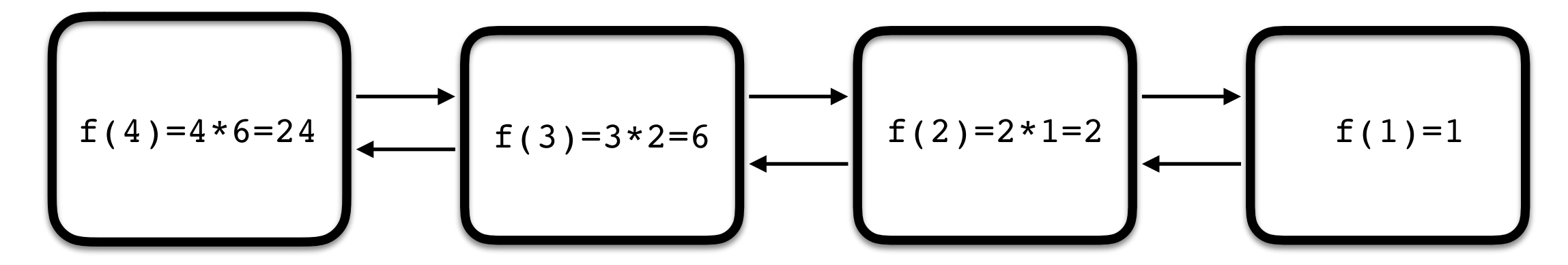

Επαναληπτική διαδικασία αντί αναδρομής

```
def factorI(n):
    p=1 for i in range(2,n+1):
           p=p*i 
     return p
```
#### Fibonacci

$$
F_0 = 0, \quad F_1 = 1
$$
  

$$
F_n = F_{n-1} + F_{n-2}, \quad n \ge 2
$$

```
def fib(n):
     if n==0:
          return 0
     elif n==1:
          return 1 
     else: 
         return fib(n-1)+fib(n-2)
```
#### Fibonacci

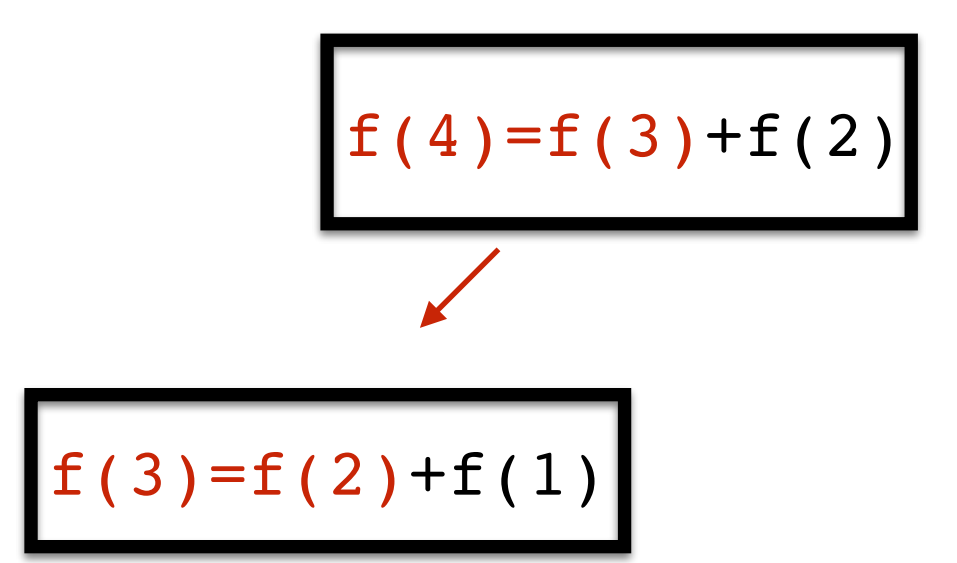

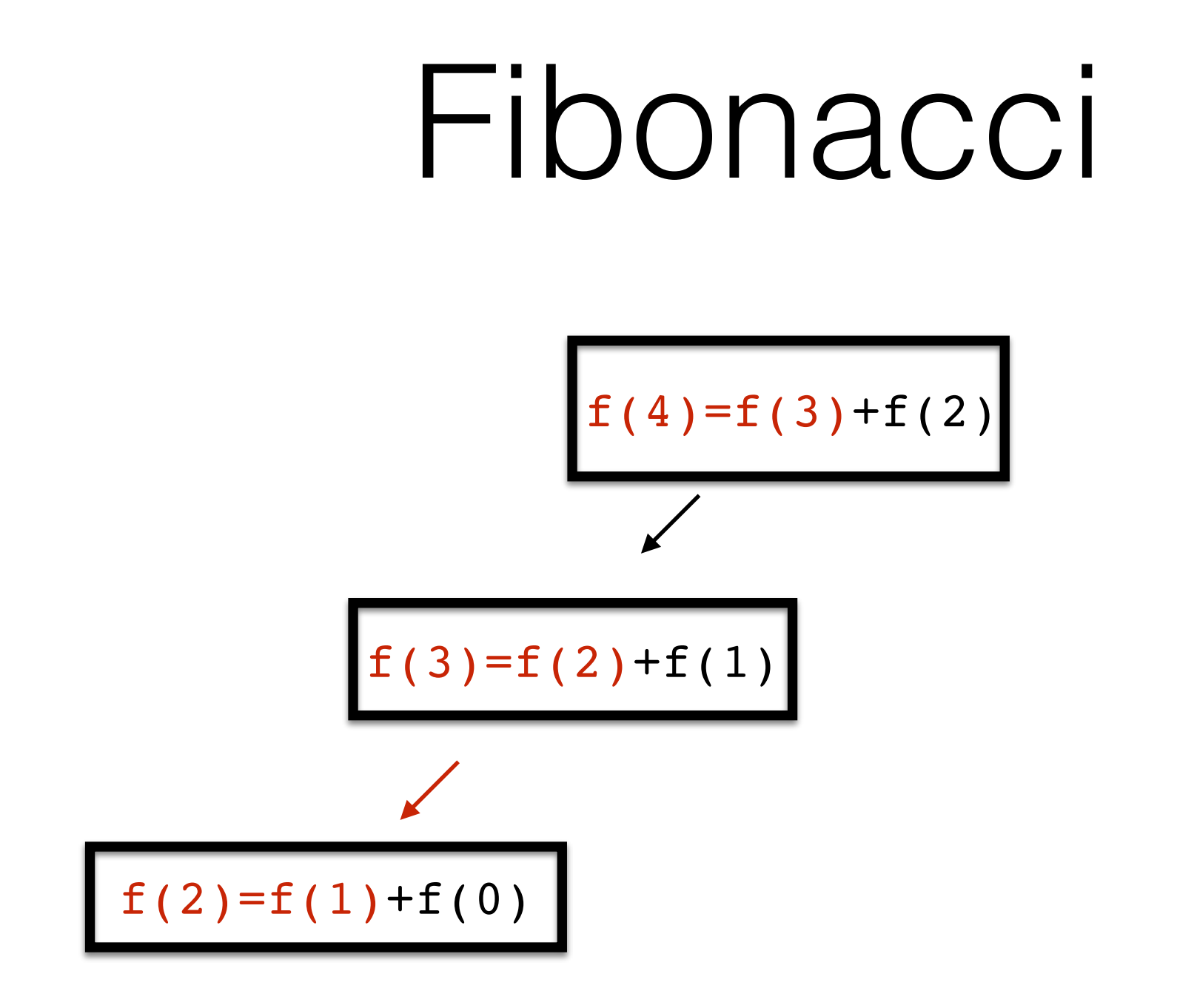

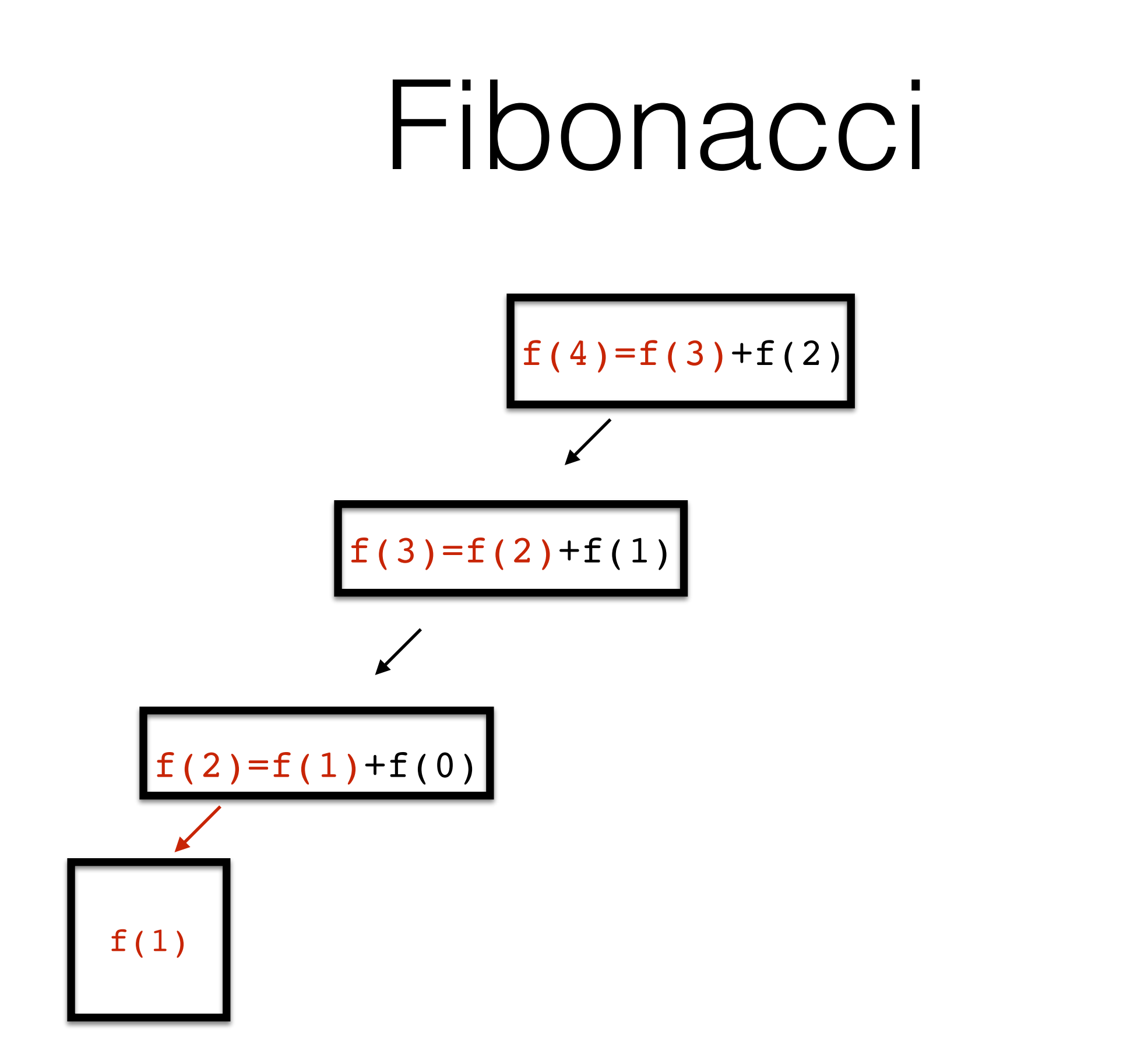

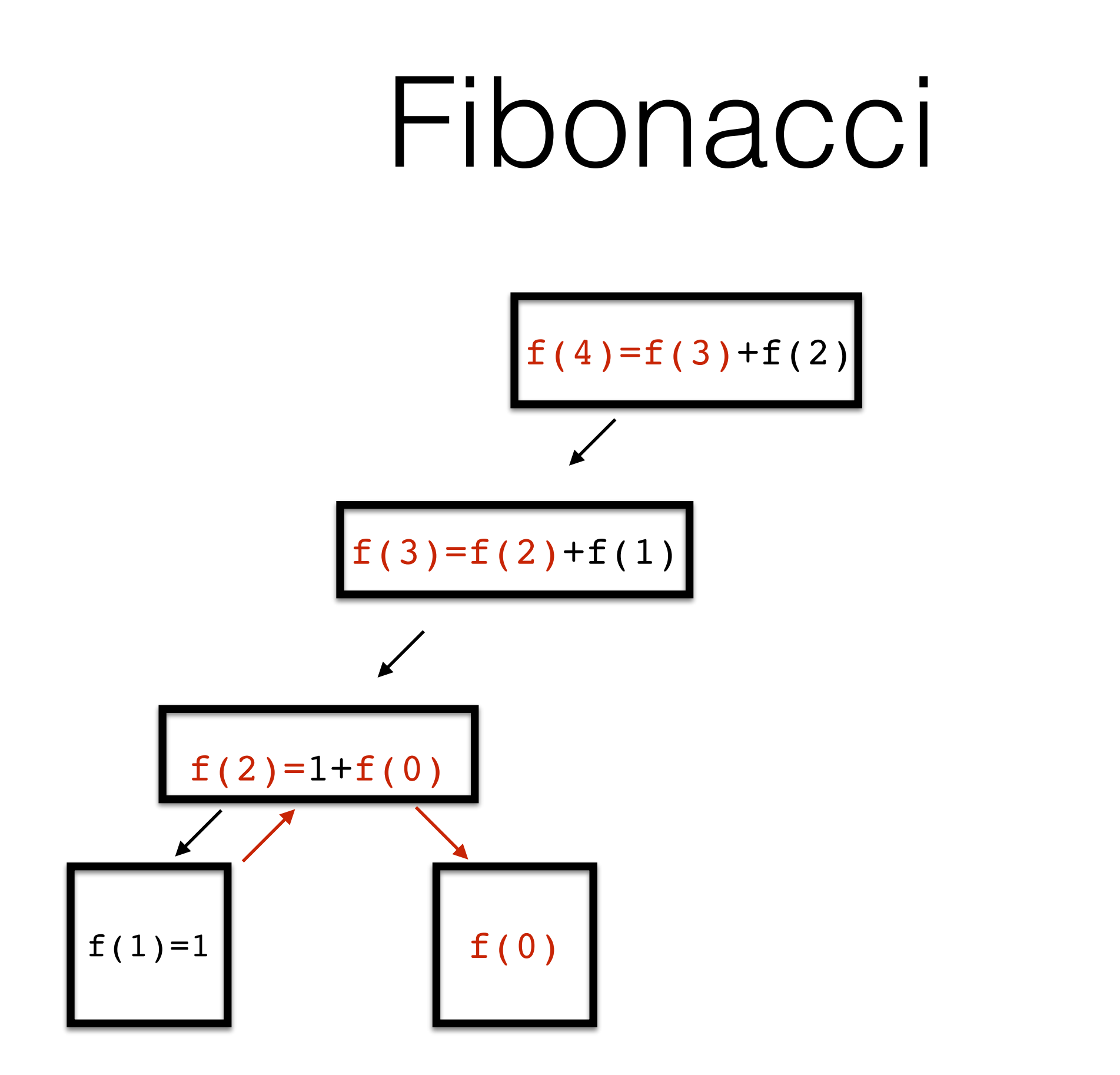

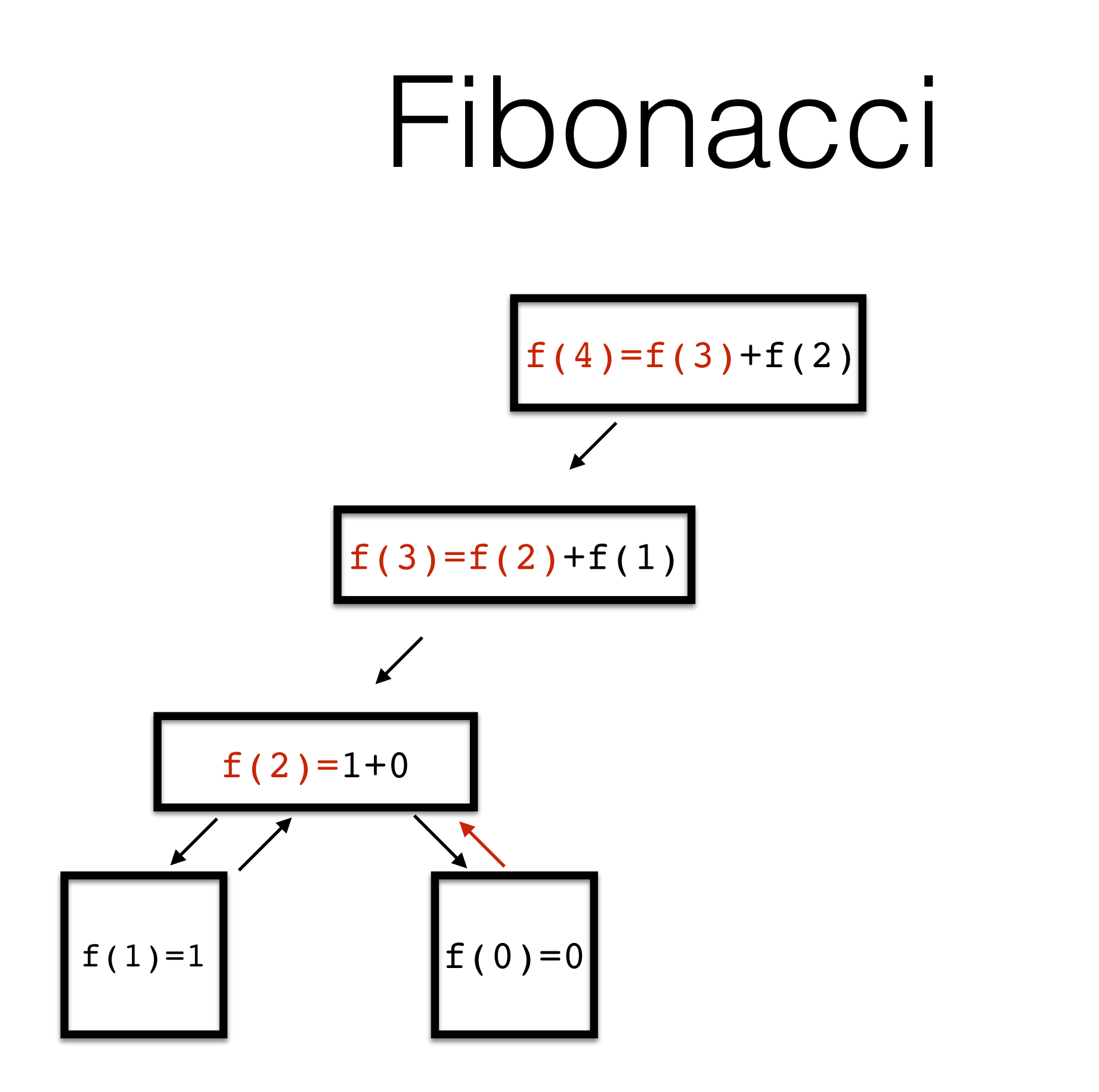

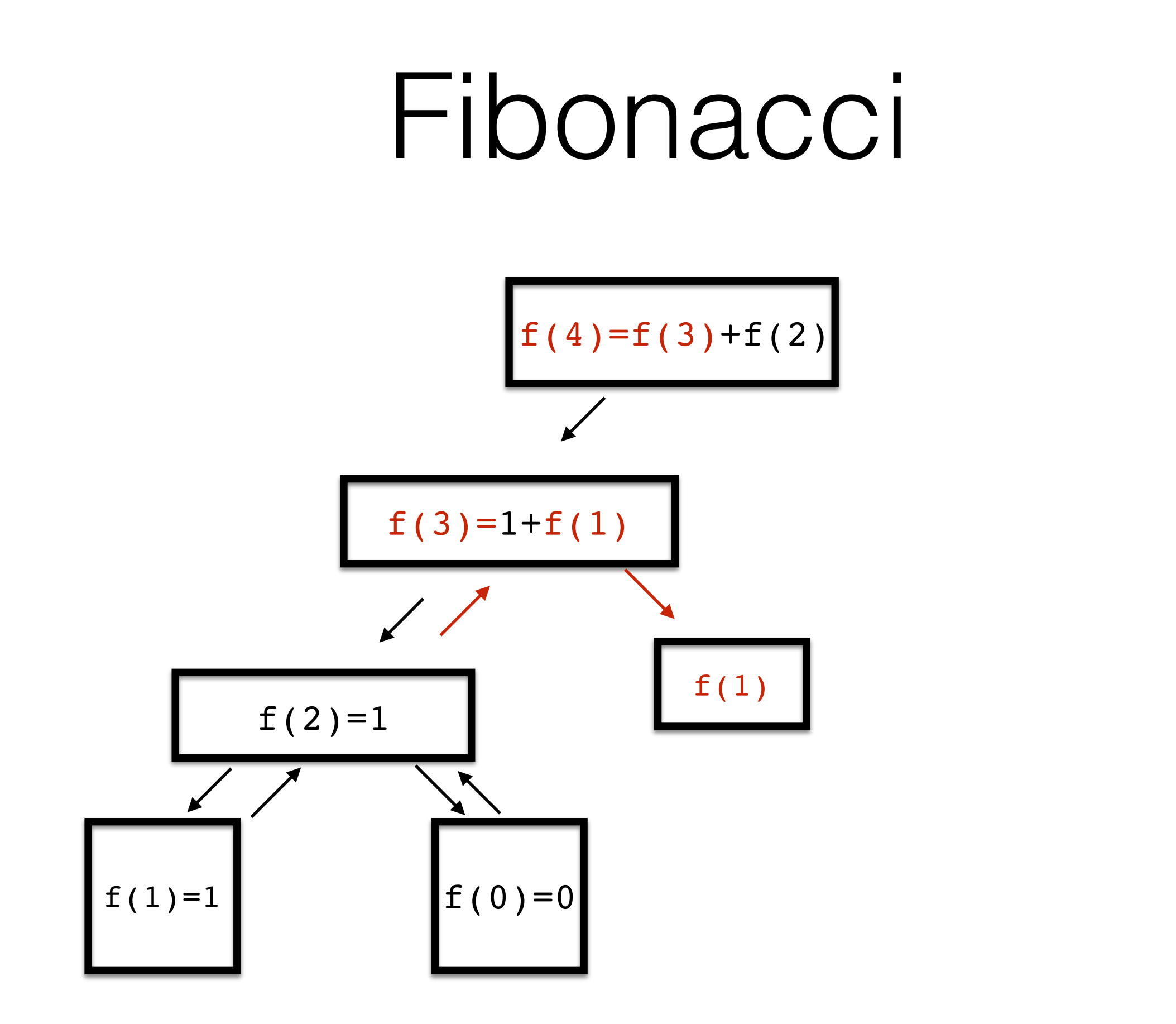

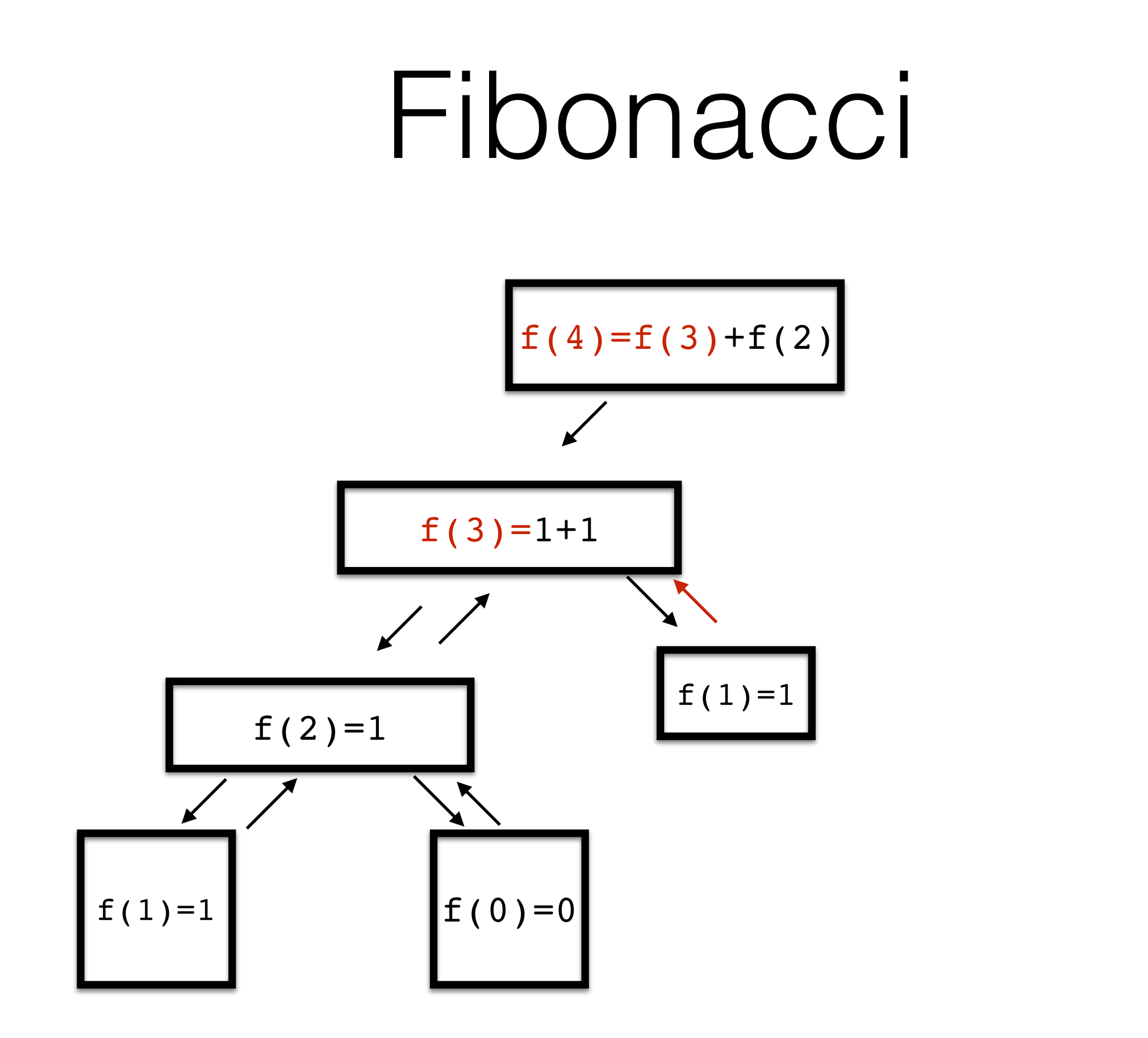

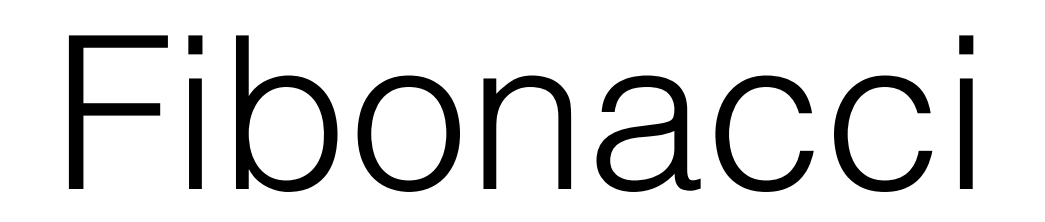

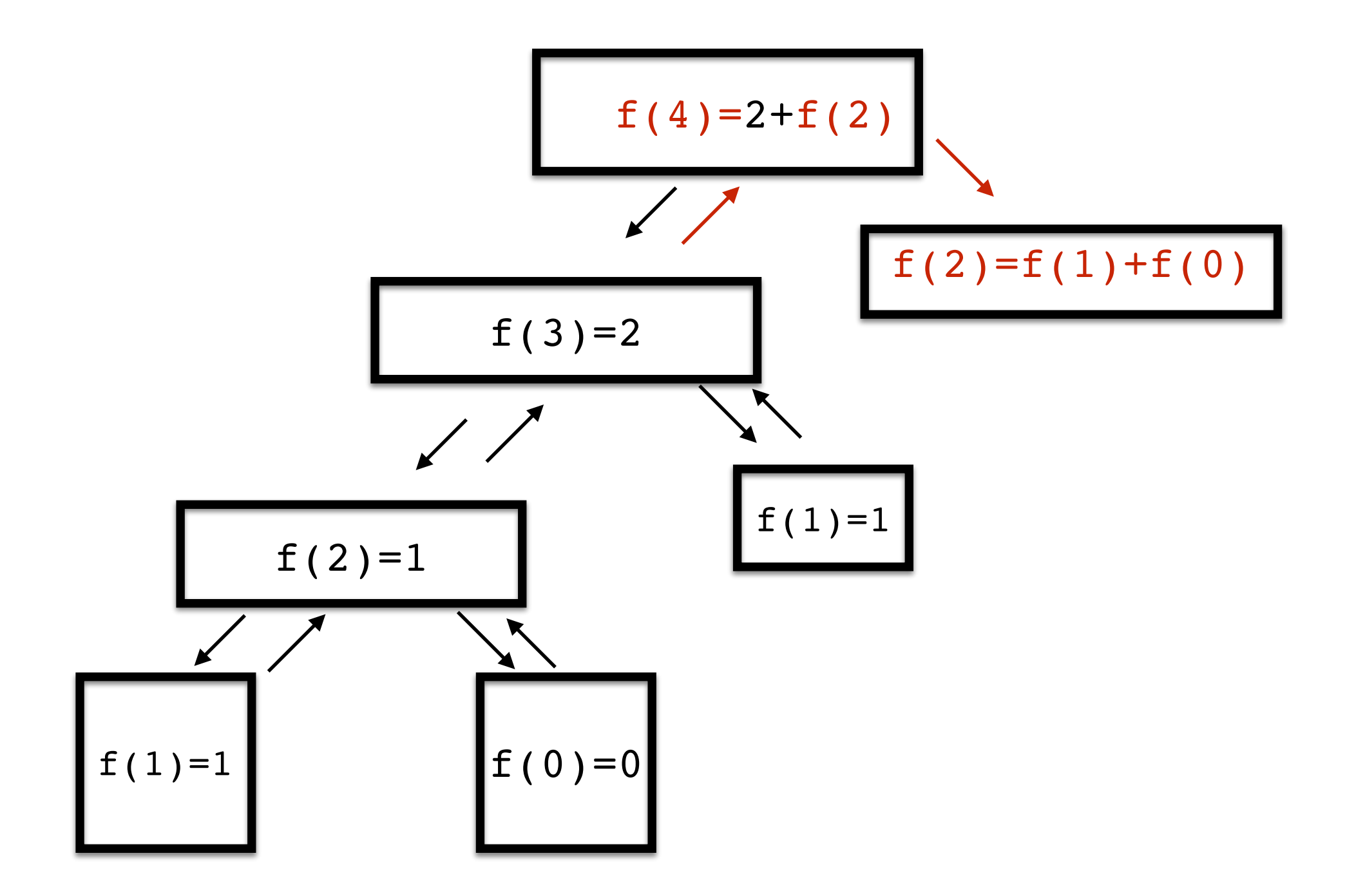

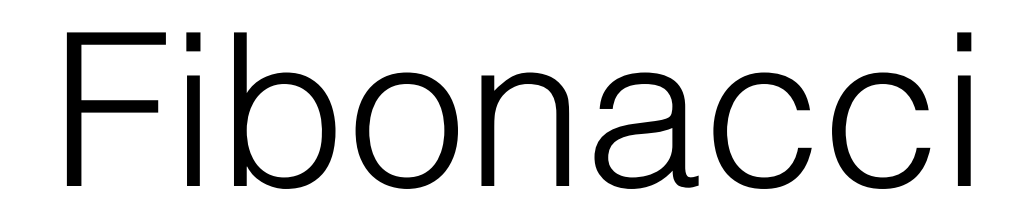

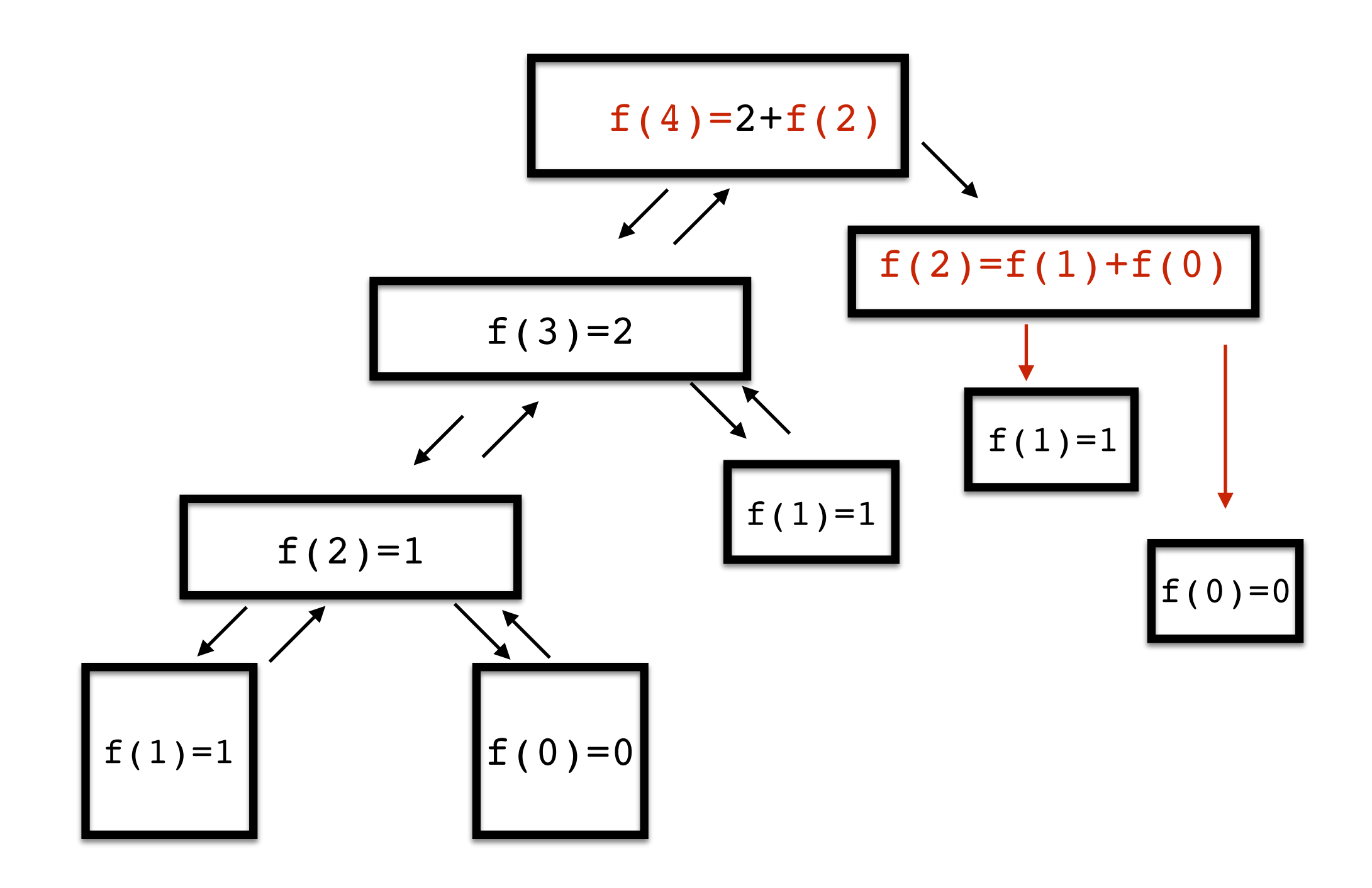

#### Fibonacci

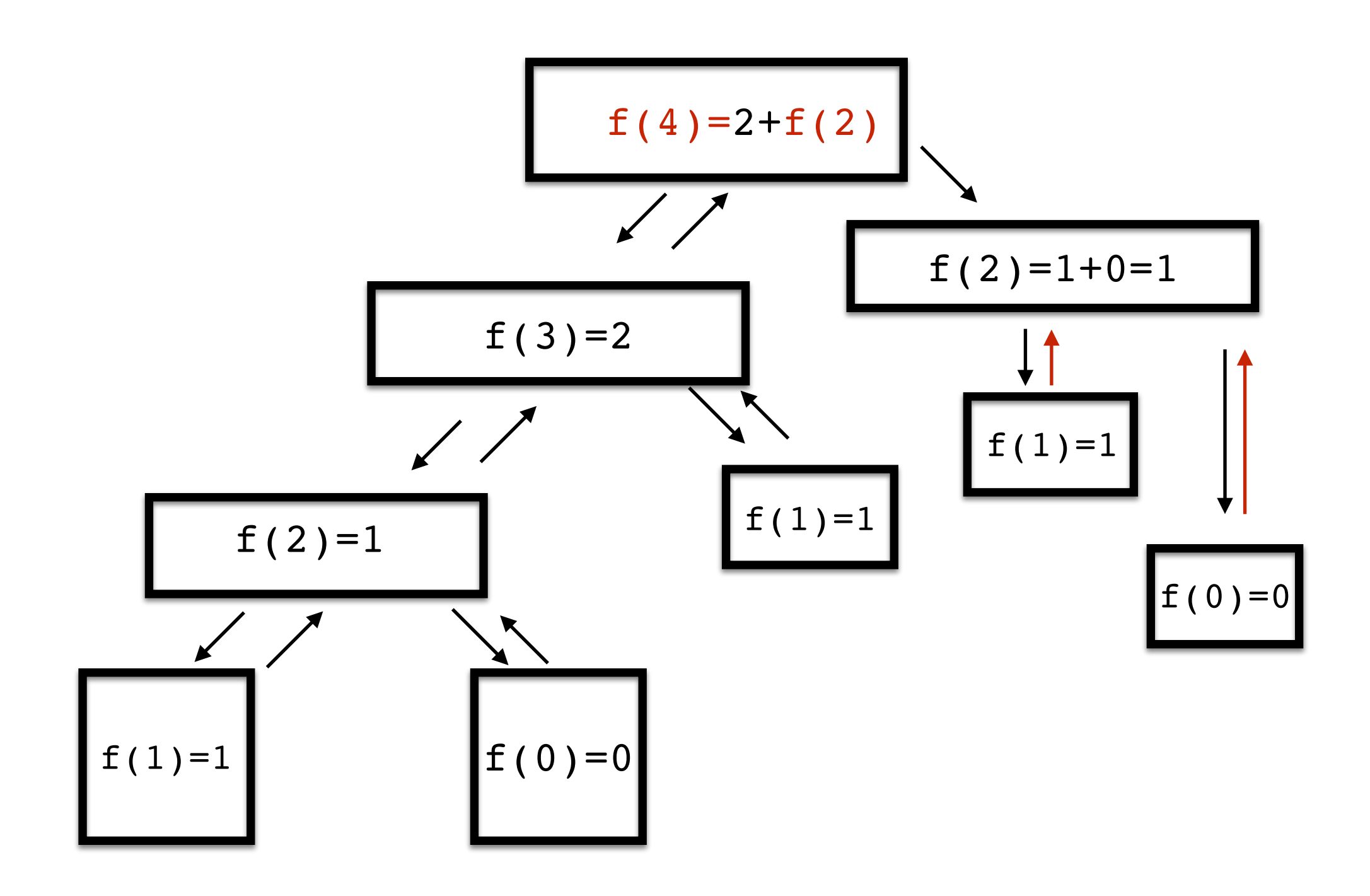

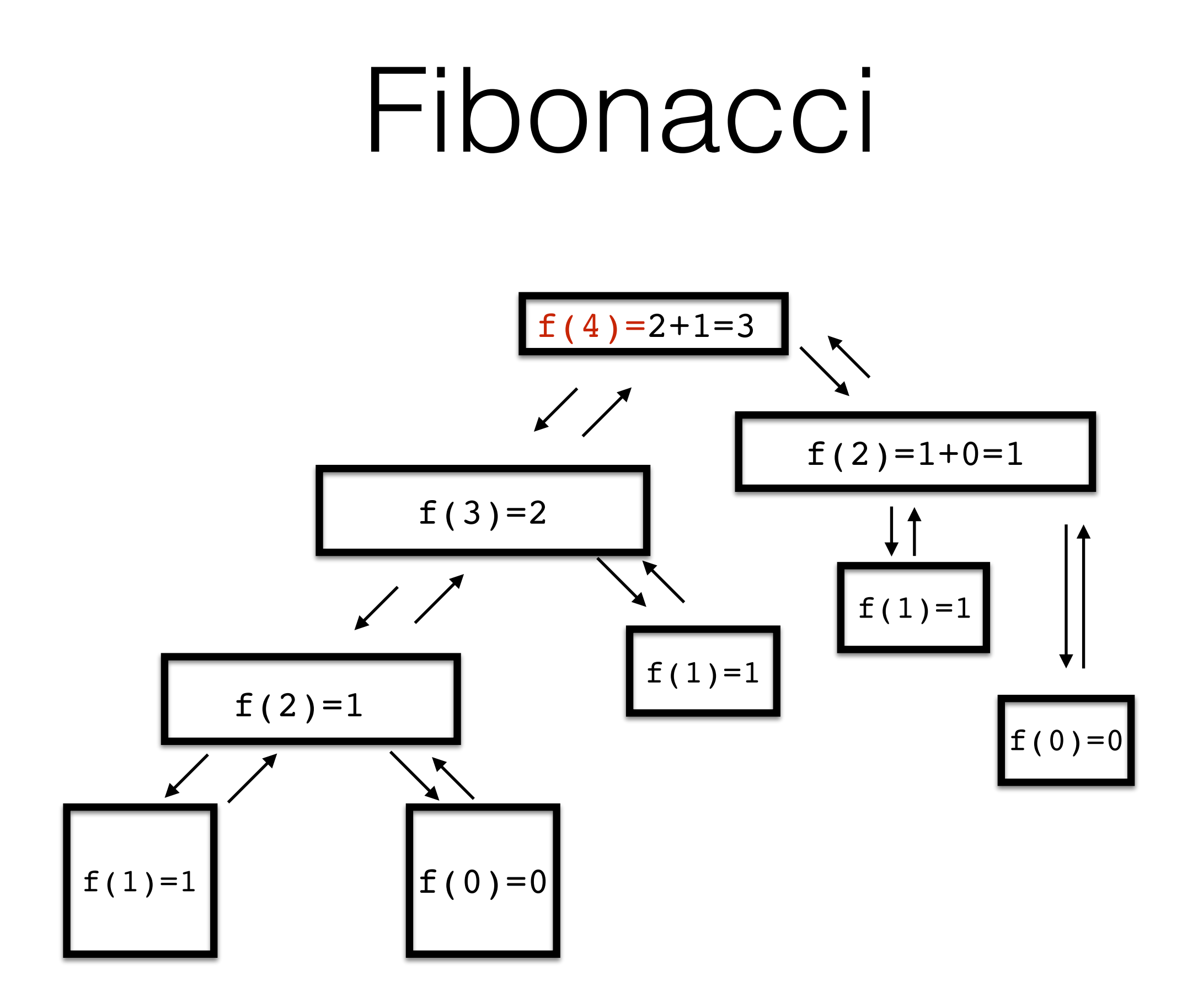

# Πολλαπλασιαμός

- $3 * n = 3 + 3 + 3 + 3 + ... + 3$  (n φορές)
- $\cdot$  n=1  $\longrightarrow$  3 (βασική κατάσταση)
	- $n \longrightarrow 3+ (3*(n-1))$  (Αναδρομική σχέση)

```
def mult3(n):
  if n == 1:
       return 3
   else:
       return mult3(n-1)+3
```
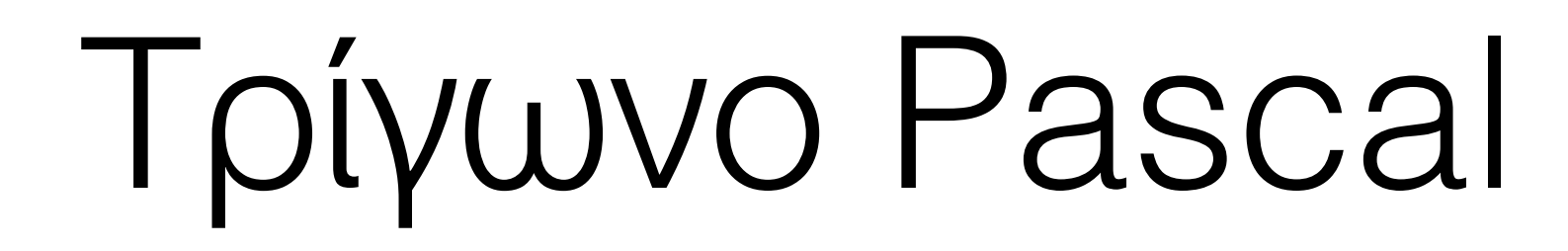

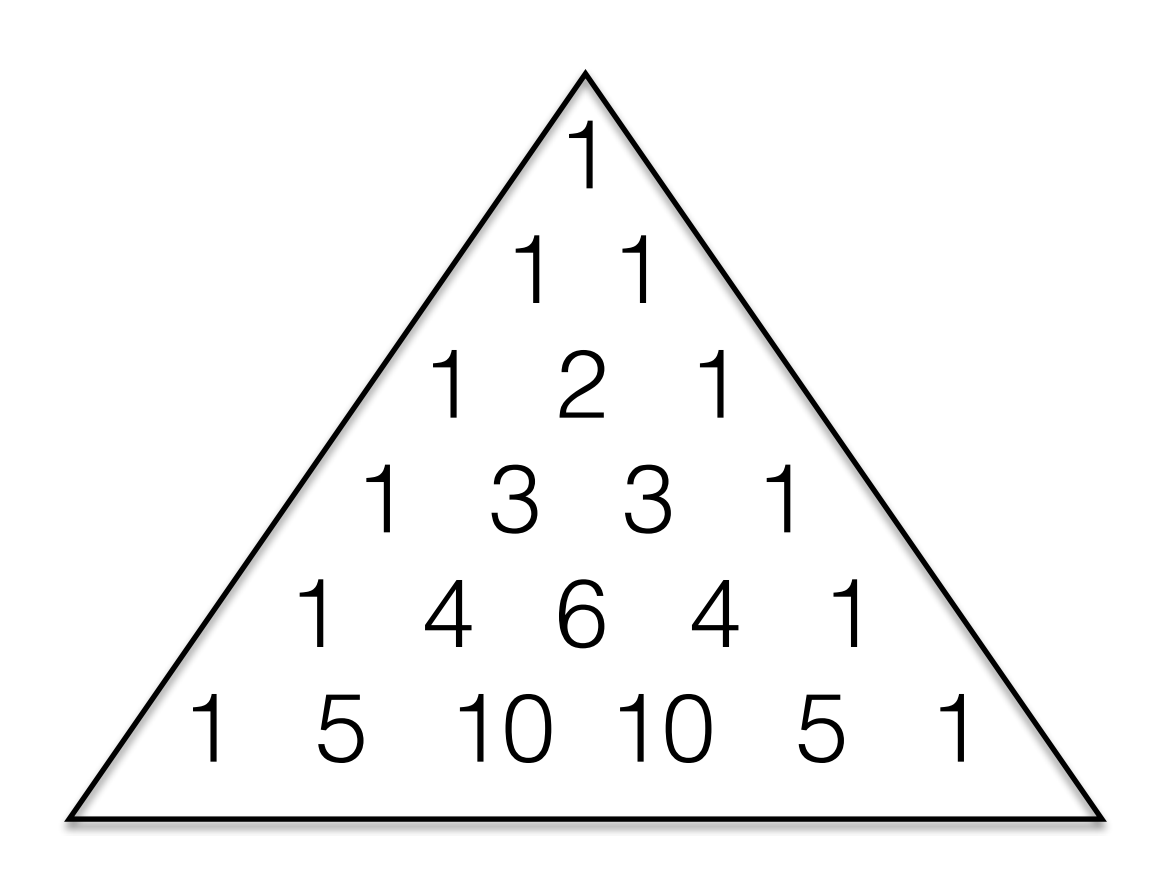

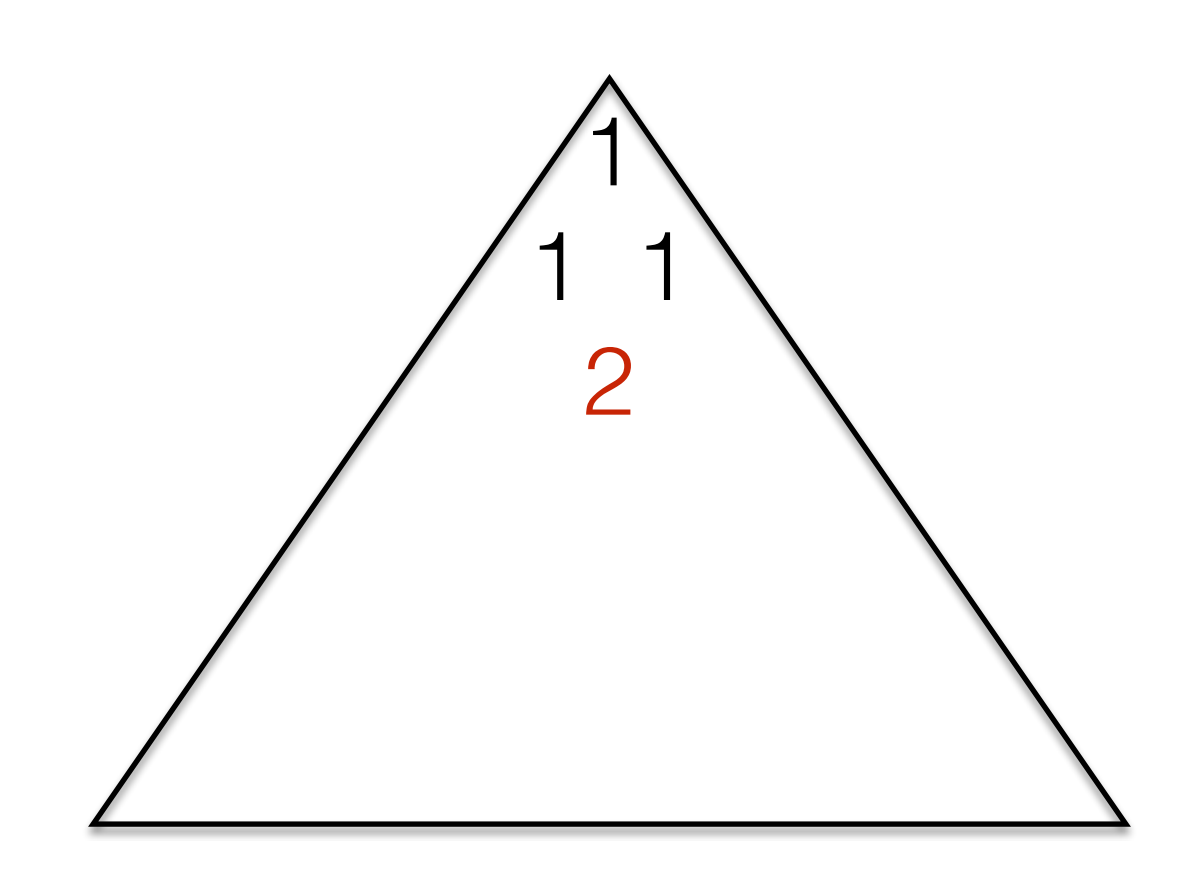

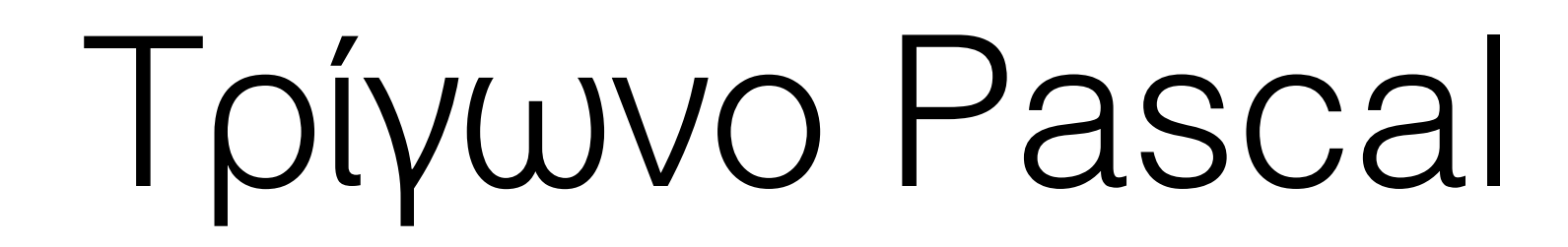

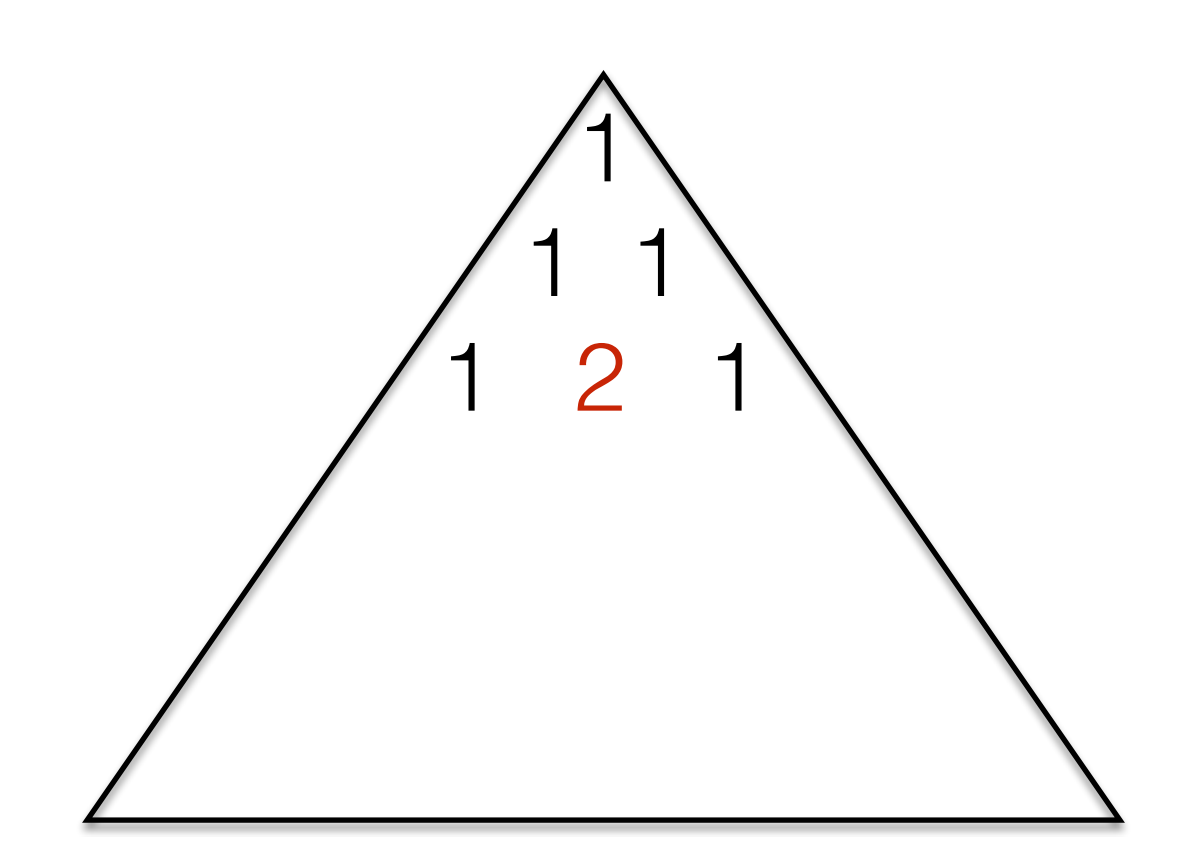

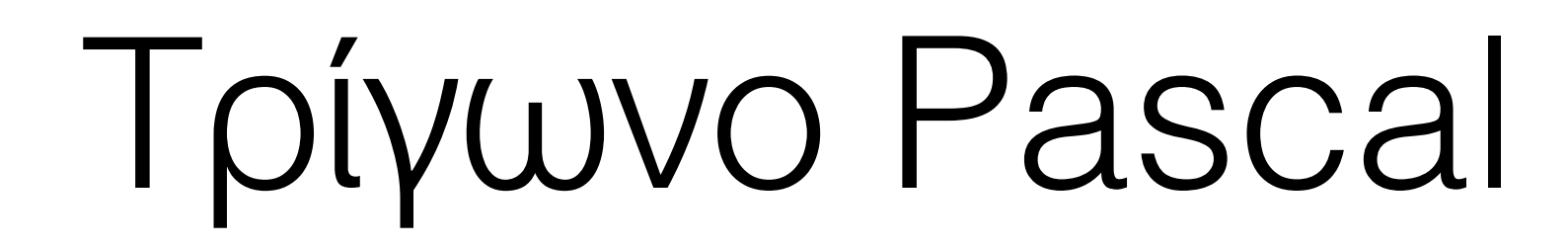

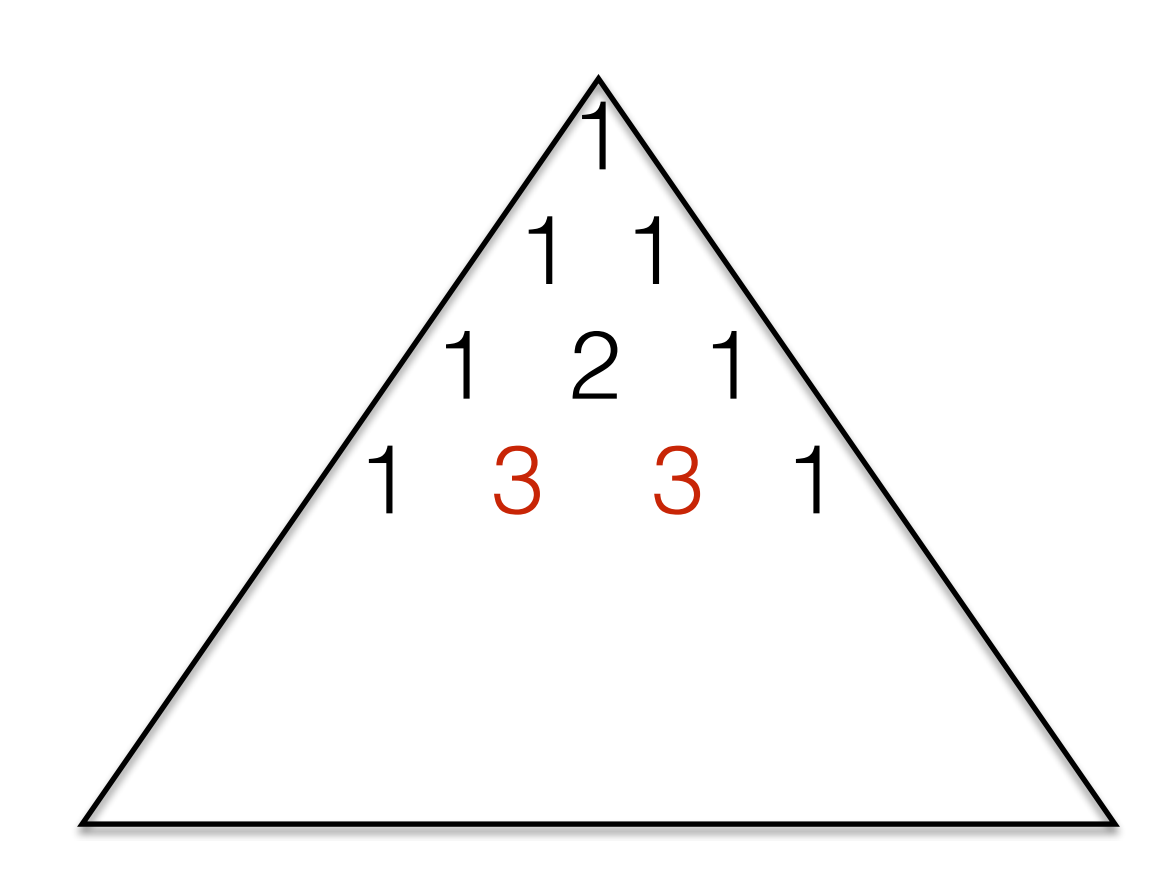

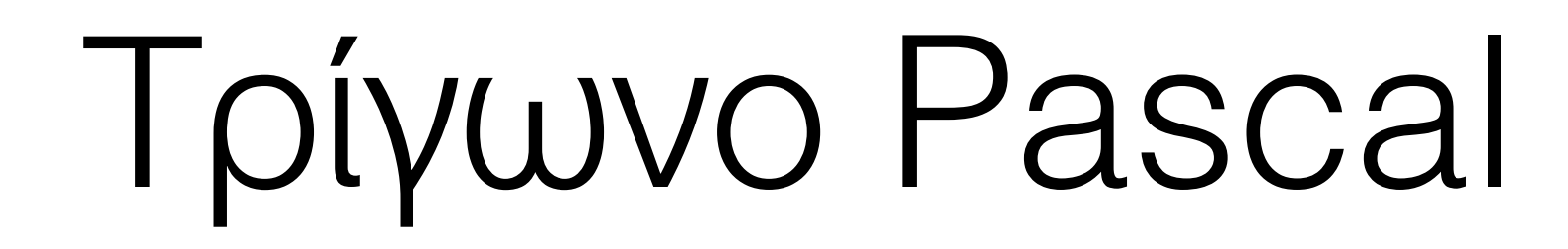

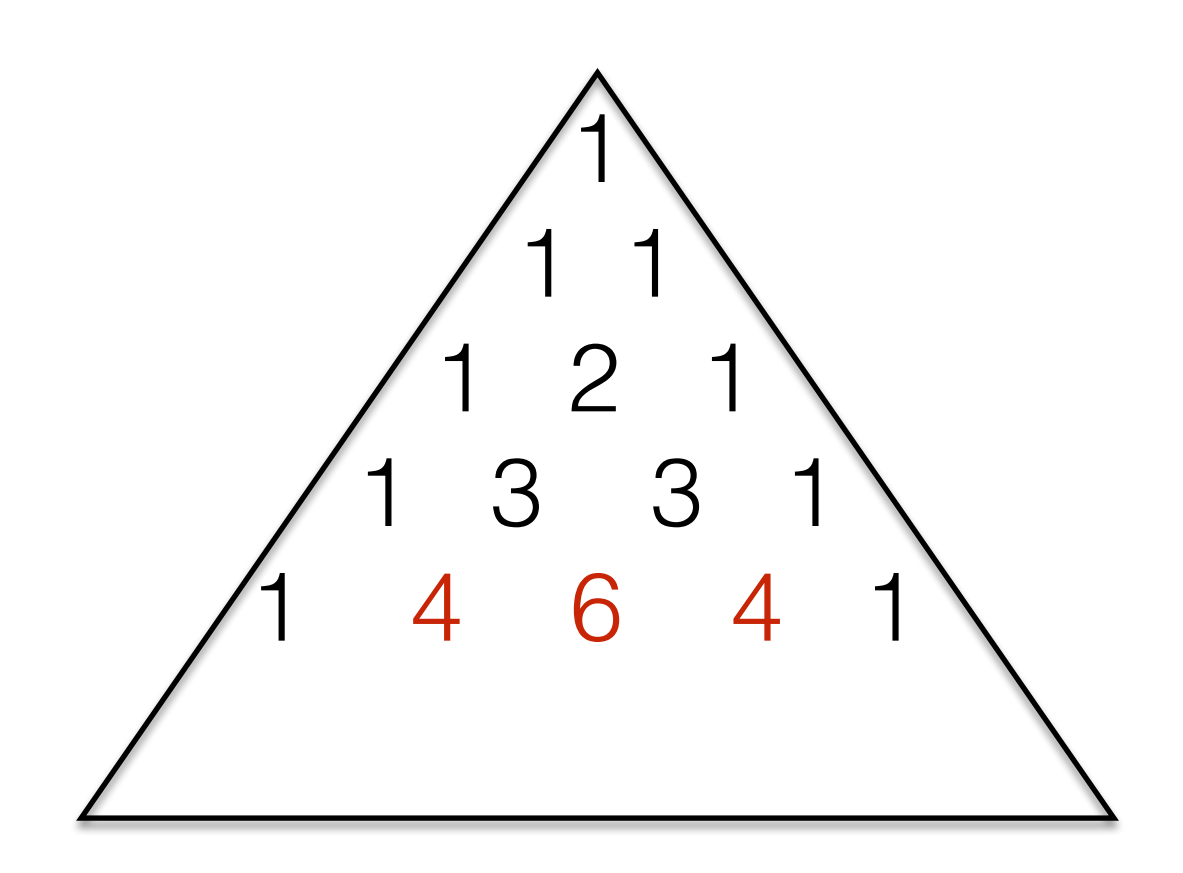

- Αναδρομική σχέση: Η n-ιοστή γραμμή βασίζεται στην (n-1)-ιοστή γραμμή
- Η 1η και η 2η δεύτερη γραμμή είναι δοσμένες

n-ιοστή γραμμή

- **n** στοιχεία
- Το πρώτο και τελευταίο είναι 1
- Οι υπόλοιποι n-2 όροι προκύπτουν ως εξής: Για i από 2 έως n-1 Ο i όρος είναι το άθροισμα του i και i-1 όρου της προηγούμενης γραμμής

Βασική κατάσταση

• είναι οι 2 πρώτες γραμμές

Υλοποίηση

- Κάθε γραμμή είναι μια λίστα.
- Η αναδρομική συνάρτηση που θα κατασκευάσουμε θα επιστρέφει τη n-οστή γραμμή του τριγώνου Pascal

```
Τρίγωνο Pascal
def pascal(n):
     if n==1:
         return [1]
     else:
        line=[1] p_line=pascal(n-1)
         l=len(p_line)
        for i in range(l-1):
             line.append(p_line[i]+p_line[i+1])
         line.append(1)
         return line
```

```
print(pascal(6))
```